### <span id="page-0-0"></span>Lecture 11: Multi-layer Perceptron Introduction to Machine Learning [25737]

Sajjad Amini

Sharif University of Technology

- [Approach Definition](#page-3-0)
- [Perceptron Algorithm](#page-6-0)
- [Multi-layer Perceptron](#page-10-0)
- [Differentiable MLPs](#page-14-0)
- [Activation Functions](#page-17-0)
- [Backpropagation](#page-27-0)

Except explicitly cited, the reference for the material in slides is:

Murphy, K. P. (2022). Probabilistic machine learning: an introduction. MIT press.

# Section 1

# <span id="page-3-0"></span>[Approach Definition](#page-3-0)

# Approach Definition

### Linear Models

• Multinomial logistic regression assume the following model:

$$
p(y|\bm{x}, \bm{w}) = \text{Cat}(y|\mathcal{S}(\bm{W}\bm{x}))
$$

Linear regression assume the following model:

$$
p(y|\boldsymbol{x}, \boldsymbol{w}, \sigma^2) = \mathcal{N}(y|\boldsymbol{w}^T\boldsymbol{x}, \sigma^2)
$$

One shared feature among both model is linearity.

#### Increasing Flexibility

To increase fexibility, we can replace input features  $x$  with transformed version  $\phi(x)$  known as **basis function expansion**. Then we have the following model:

$$
f(\boldsymbol{x}; \boldsymbol{W}) = \boldsymbol{W}\boldsymbol{\phi}(\boldsymbol{x})
$$

The above model is linear in weight matrix  $W$  which makes the estimation easy.

# Approach Definition

### Toward Automating Transformation (Deep Learning)

• Parameterizing Transformation:  $\phi(x) \Rightarrow \phi(x, \theta)$  $\boldsymbol{\phi}([x_1, x_2]^T; [\theta_1, \theta_2]^T = [(\theta_1 + x_1)^2 + (\theta_2 + x_2)^2, \sin(\theta_1 x_1 + \theta_2 x_2)]$ 

Applying the transformations in a hierarchical manner:

$$
\begin{aligned} \boldsymbol{z}_1 &= \boldsymbol{\phi}_1(\boldsymbol{z}_0, \boldsymbol{\theta}_1), \boldsymbol{z}_0 = \boldsymbol{x} \\ \boldsymbol{z}_2 &= \boldsymbol{\phi}_2(\boldsymbol{z}_1, \boldsymbol{\theta}_2) \\ \vdots \end{aligned}
$$

 $z_L = \phi_L(z_{L-1}, \theta_L)$ 

Altogether we have  $z_L = \phi(x, \theta) = \phi_L(\phi_{L-1}(\ldots z_0 \ldots, \theta_{L-1}), \theta_L)$  where:

$$
\pmb{\theta} = (\pmb{\theta}_1, \pmb{\theta}_2, \ldots, \pmb{\theta}_L)
$$

and  $\phi_l(\cdot, \theta_l)$  is transformation at layer l.

# Section 2

# <span id="page-6-0"></span>[Perceptron Algorithm](#page-6-0)

#### Binary Logistic Regression

In binary logistic regression, the posterior distribution over labels is modeled as:

$$
p(y|\bm{x}, \bm{w}) = \text{Ber}(y|\sigma(\bm{w}^T\bm{x}))
$$

#### Perceptron

Perceptron is deterministic version of logistic regression (Why??) where the posterior is modeled as:

$$
p(y|\boldsymbol{x}, \boldsymbol{w}) = \text{Ber}(y|H(\boldsymbol{w}^T\boldsymbol{x}))
$$

where  $H(\mathbf{w}^T\mathbf{x}) = \mathbb{I}(\mathbf{w}^T\mathbf{x} \geq 0)$  is heaviside step function.

# Perceptron Algorithm

### Learning Algorithm

The update rule proposed by Rosenblatt for Perceptron is:

$$
\boldsymbol{w}_{t+1} = \boldsymbol{w}_t - \eta_t(\widehat{y}_n - y_n)\boldsymbol{x}_n
$$

We have seen before the update rule for BLR as:

$$
\boldsymbol{w}_{t+1} = \boldsymbol{w}_t - \eta_t(\mu_n - y_n)\boldsymbol{x}_n
$$

#### Perceptron Vs BLR

- Perceptron:
	- No need to compute the probability
	- Convergent when the problem is linearly separable
- BLR
	- $\bullet$   $\mu$  is needed for update
	- Always convergent to minimizer of MLE

### Intuition

Consider Perceptron learning algorithm as:

$$
\boldsymbol{w}_{t+1} = \boldsymbol{w}_t - \eta_t(\widehat{y}_n - y_n)\boldsymbol{x}_n
$$

Four different cases can occure (assume  $\eta_t = 1$ ):

$$
y_n = 1, \hat{y}_n = 0 \Rightarrow \mathbf{w}_{t+1} = \mathbf{w}_t + \mathbf{x}_n
$$
  

$$
y_n = 0, \hat{y}_n = 1 \Rightarrow \mathbf{w}_{t+1} = \mathbf{w}_t - \mathbf{x}_n
$$
  

$$
y_n = 0, \hat{y}_n = 0 \Rightarrow \mathbf{w}_{t+1} = \mathbf{w}_t
$$
  

$$
y_n = 1, \hat{y}_n = 1 \Rightarrow \mathbf{w}_{t+1} = \mathbf{w}_t
$$

# Section 3

# <span id="page-10-0"></span>[Multi-layer Perceptron](#page-10-0)

### Perceptron Learning Limitation

### XOR Function

Assume XOR function defined as:

$$
y = x_1 \oplus x_2 = \begin{cases} 0 & \text{if } x_1 = 0, x_2 = 0 \\ 0 & \text{if } x_1 = 1, x_2 = 1 \\ 1 & \text{if } x_1 = 1, x_2 = 0 \\ 1 & \text{if } x_1 = 0, x_2 = 1 \end{cases}
$$

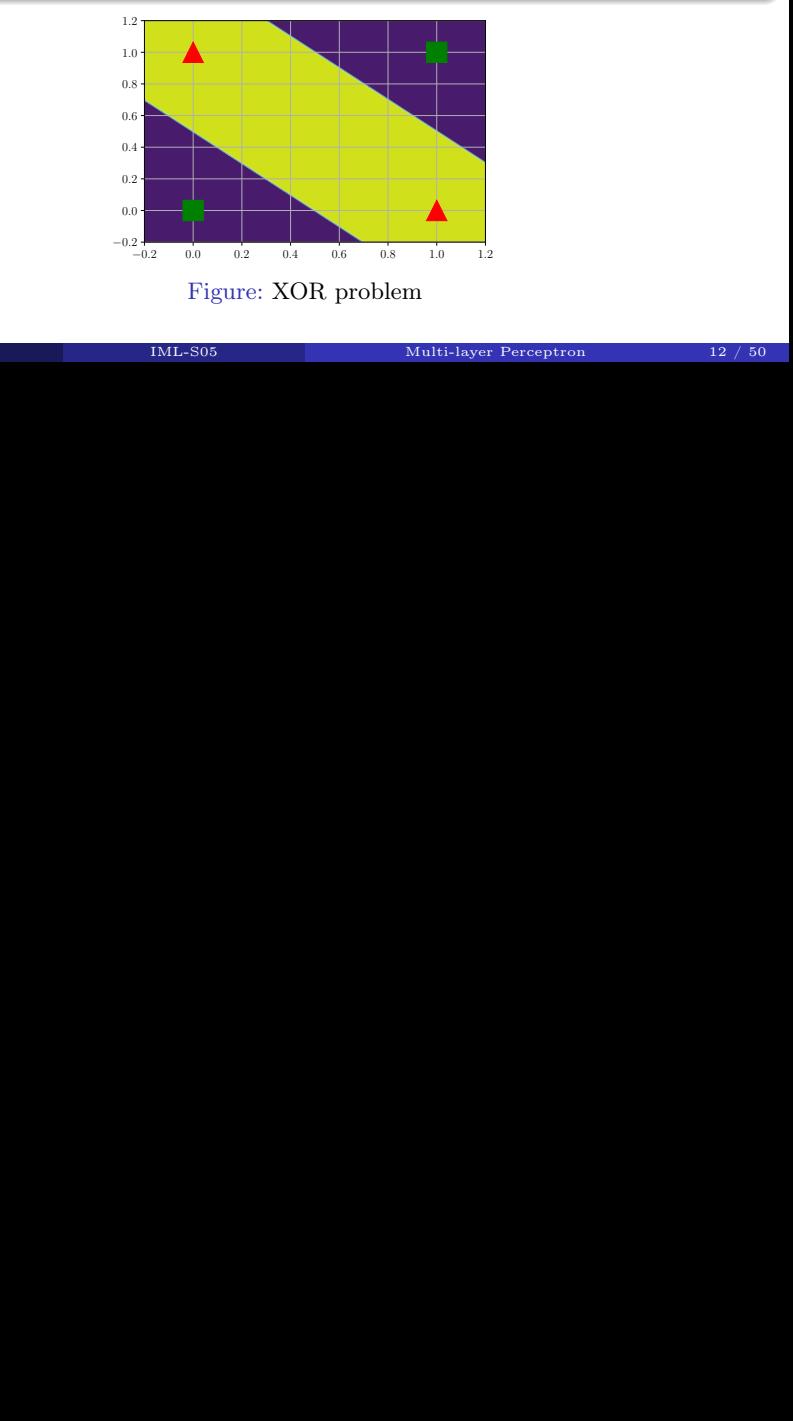

#### XOR Function

Assume the following transformations:

$$
h_1 = x_1 \wedge x_2 = \mathbf{w}_1^T \mathbf{x} + b_1, \begin{cases} \mathbf{w}_1 = [1, 1]^T \\ b_1 = -1.5 \end{cases}
$$

$$
h_2 = x_1 \vee x_2 = \mathbf{w}_2^T \mathbf{x} + b_2, \begin{cases} \mathbf{w}_2 = [1, 1]^T \\ b_2 = -0.5 \end{cases}
$$

Then we can show that

$$
y = \overline{h}_1 \wedge h_2 = \overline{(x_1 \wedge x_2)} \wedge (x_1 \vee x_2) = \mathbf{w}_2^T \mathbf{x} + b_2, \begin{cases} \mathbf{w}_3 = [-1, 1]^T \\ b_3 = -0.5 \end{cases}
$$

The resulting model is called *Multi-Layer Perceptron* (MLP).

### XOR Function

The final model consist of three Perceptrons, denoted  $h_1$ ,  $h_2$  and y.

- Hidden unit:  $h_1$  and  $h_2$  are hidden units (Perceptrons) since they are not observed in the training data.
- Output unit:  $y$  is output unit (Perceptron).

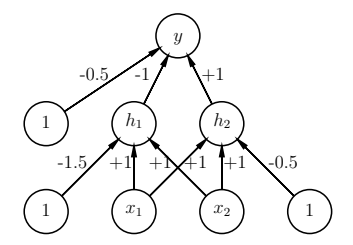

Figure: MLP model for XOR problem

# Section 4

# <span id="page-14-0"></span>[Differentiable MLPs](#page-14-0)

### Problem with MLPs

Training MLP as a stack of Perceptrons is difficult due to non-differentiable Heaviside function.

#### Differentiable MLPs

Differentiable MLPs are classical MLPs while Heaviside function is replaced with a differentiable function  $\varphi : \mathbb{R} \to \mathbb{R}$  known as Activation Function.

# Differentiable MLPs

### Model

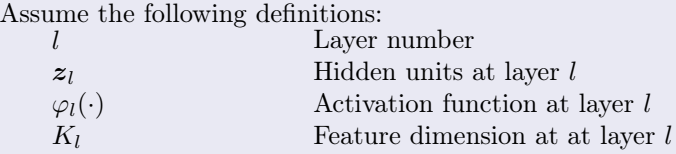

Then the mapping in layer  $l$  is:

$$
\boldsymbol{z}_l = \boldsymbol{\phi}_l(\boldsymbol{z}_{l-1}, \boldsymbol{\theta}_l) = \varphi_l(\boldsymbol{b}_l + \boldsymbol{W}_l \boldsymbol{z}_{l-1})
$$

Note that the quantity passed to activation function is called *pre-activations* defined as:

$$
\boldsymbol{a}_l = \boldsymbol{b}_l + \boldsymbol{W}_l \boldsymbol{z}_{l-1}
$$

#### MLP

The term MLP refer to the differentiable MLP rather than non-differentiable version based on Heaviside step function.

# Section 5

# <span id="page-17-0"></span>[Activation Functions](#page-17-0)

#### Linear Activation Functions

Assume we select  $\varphi_l(a) = c_l a$ . Then the whole MLP becomes:

$$
z_1 = \varphi_1(\mathbf{W}_1 \mathbf{x} + \mathbf{b}_1) = c_1 \mathbf{W}_1 \mathbf{x} + c_1 \mathbf{b}_1
$$
  
\n
$$
z_2 = \varphi_2(\mathbf{W}_2 \mathbf{z}_1 + \mathbf{b}_2) = c_2 \mathbf{W}_2 \mathbf{z}_1 + c_2 \mathbf{b}_2 = \underbrace{c_1 c_2 \mathbf{W}_2 \mathbf{W}_1}_{\mathbf{W}_{12}} \mathbf{x} + \underbrace{c_1 c_2 \mathbf{W}_2 \mathbf{b}_1 + c_2 \mathbf{b}_2}_{\mathbf{b}_{12}}
$$

. . .

$$
\boldsymbol{z}_L=\varphi_L(\boldsymbol{W}_L\boldsymbol{z}_{L-1}+\boldsymbol{b}_L)=\boldsymbol{W}_{1...L}\boldsymbol{x}+\boldsymbol{b}_{1...L}
$$

Thus linear activation function reduces to regular linear model. Thus it is important to use nonlinear activation functions.

### Sample Activation Functions

Sigmoid:

$$
\varphi(a) = \sigma(a) = \frac{1}{1 + e^{-a}}
$$

Hyperbolic tangent:

$$
\varphi(a) = \tanh(a) = \frac{e^a - e^{-a}}{e^a + e^{-a}}
$$

• Rectified linear unit:

$$
\varphi(a) = \text{ReLU}(a) = \max(a, 0) = aH(a)
$$

### Sample Activation Functions

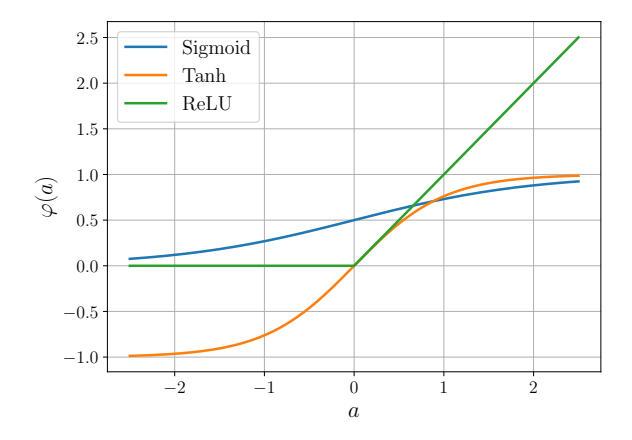

Figure: Sample Activation Functions

# Sample MLP

### Binary Classification

Consider a binary classification problem with  $y \in \{0,1\}$  and  $x \in \mathbb{R}^2$ . Assume MLP model with the following features:

Two hidden layers as:

$$
\boldsymbol{z}_1 = \tanh(\boldsymbol{W}_1 \boldsymbol{x} + \boldsymbol{b}_1), \begin{cases} \boldsymbol{x} \in \mathbb{R}^2 \\ \boldsymbol{W}_1 \in \mathbb{R}^{4 \times 2} \\ \boldsymbol{b}_1, \boldsymbol{z}_1 \in \mathbb{R}^4 \end{cases}
$$

$$
\boldsymbol{z}_2 = \tanh(\boldsymbol{W}_2 \boldsymbol{z}_1 + \boldsymbol{b}_2), \begin{cases} \boldsymbol{W}_2 \in \mathbb{R}^{3 \times 4} \\ \boldsymbol{b}_2, \boldsymbol{z}_2 \in \mathbb{R}^3 \end{cases}
$$

• Output layer as:

$$
a_3 = \mathbf{w}_3^T \mathbf{z}_2 + b_3, \begin{cases} \mathbf{w}_3 \in \mathbb{R}^3 \\ b_3, a_3 \in \mathbb{R} \end{cases}
$$

$$
p(y|\mathbf{x}, \theta) = \text{Ber}(y|\sigma(a_3))
$$

# Sample MLP

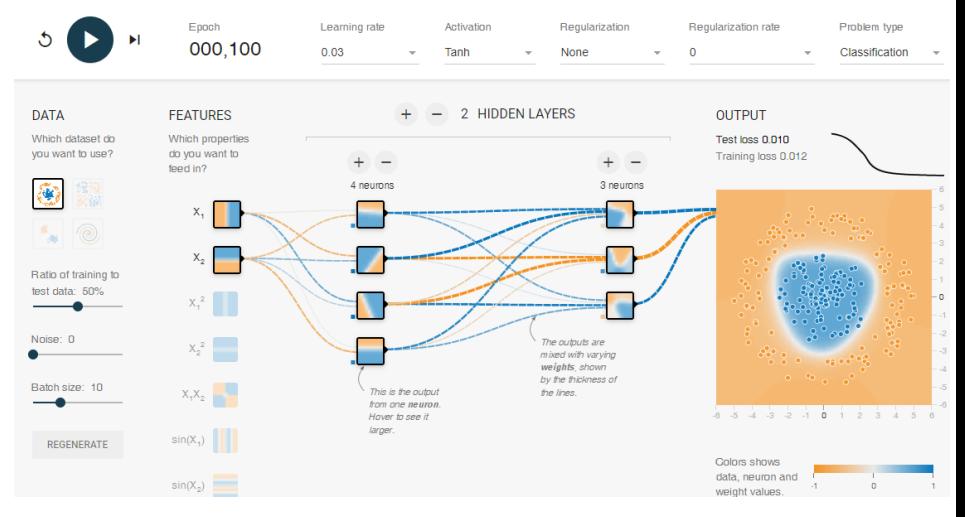

#### Figure: MLP Visualization

#### Multi-class Classification

Consider classifying MNIST dataset [\[1\]](#page-49-1) where  $y \in \{0, 1, \ldots, 9\}$  and  $\boldsymbol{X} \in$  $\mathbb{R}^{28\times28}$  (we use the vectorized version of images as  $x = \text{vec}(\mathbf{X}) \in \mathbb{R}^{784}$ ). Assume MLP model with the following features:

Two hidden layers as:

$$
\begin{aligned} \bm{z}_1 &= \tanh(\bm{W}_1 \bm{x} + \bm{b}_1), \begin{cases} \bm{x} \in \mathbb{R}^{784} \\ \bm{W}_1 \in \mathbb{R}^{128 \times 784} \\ \bm{b}_1, \bm{z}_1 \in \mathbb{R}^{128} \end{cases} \\ \bm{z}_2 &= \tanh(\bm{W}_2 \bm{z}_1 + \bm{b}_2), \begin{cases} \bm{W}_2 \in \mathbb{R}^{128 \times 128} \\ \bm{b}_2, \bm{z}_2 \in \mathbb{R}^{128} \end{cases} \end{aligned}
$$

• Output layer as:

$$
a_3 = \mathbf{W}_3 \mathbf{z}_2 + \mathbf{b}_3, \begin{cases} \mathbf{W}_3 \in \mathbb{R}^{10 \times 128} \\ \mathbf{b}_3, \mathbf{a}_3 \in \mathbb{R}^{10} \end{cases}
$$

$$
p(y|\mathbf{x}, \boldsymbol{\theta}) = \text{Cat}(y|\mathcal{S}(\mathbf{a}_3))
$$

#### Model: "sequential"

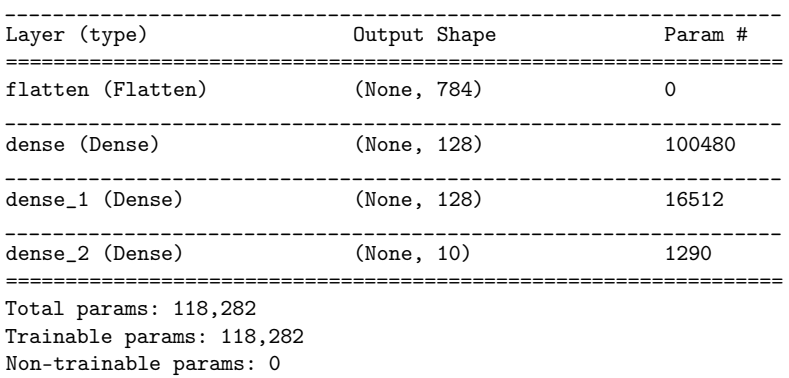

Table 13.2: Structure of MILP used for MNIST classification. Figure: MLP structure for MNIST classification

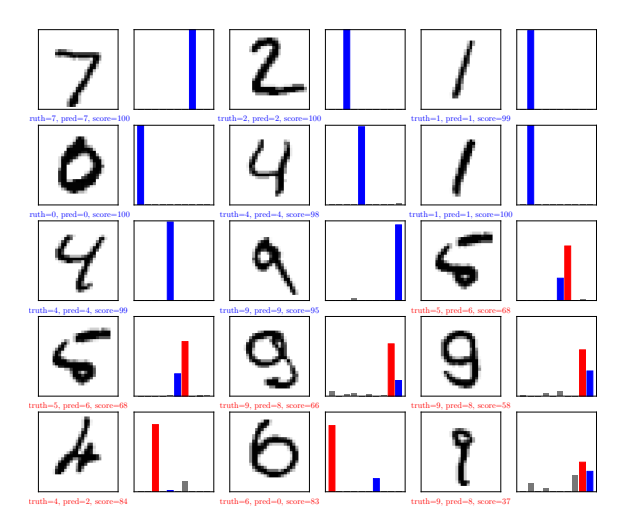

Figure: MLP results for MNIST classification after 1 epoch

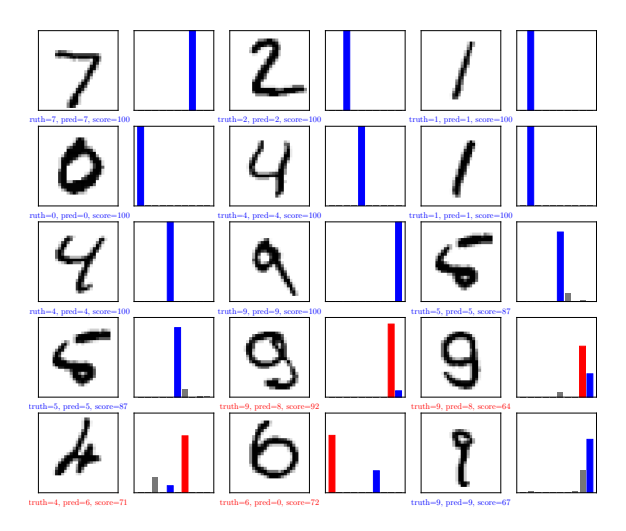

Figure: MLP results for MNIST classification after 2 epoch

# <span id="page-27-0"></span>Section 6

# [Backpropagation](#page-27-0)

### NLL for Multi-class Classification

For classification problem using MLP, we assume the following model:

$$
p(y|\boldsymbol{x};\boldsymbol{\theta}) = \text{Cat}(y|\underbrace{\mathcal{S}(\overbrace{\boldsymbol{W}_L^T \boldsymbol{z}_{L-1} + \boldsymbol{b}_L}^{a_L})}_{\boldsymbol{\mu}_n})
$$

Thus the NLL can be formulated as:

$$
\text{NLL}(\boldsymbol{\theta}) = -\log p(\mathcal{D}|\boldsymbol{\theta}) = -\log \prod_{n=1}^{N} \prod_{c=1}^{C} \mu_{nc}^{y_{nc}} = -\sum_{n=1}^{N} \sum_{c=1}^{C} y_{nc} \log \mu_{nc}
$$

$$
= \sum_{n=1}^{N} \mathbb{H}(\boldsymbol{y}_n, \boldsymbol{\mu}_n)
$$

where  $y_n$  is one-hot encoding of the label.

### NLL for Regression

For regression problem using MLP, we assume the following model:

$$
p(y|\boldsymbol{x}, \boldsymbol{\theta}) = \mathcal{N}(y|\overbrace{\boldsymbol{w}_L^T \boldsymbol{z}_{L-1} + b_L}^{a_L = \widehat{y}}, \sigma^2)
$$

Thus the NLL can be formulated as:

$$
NLL(\theta) = -\log p(\mathcal{D}|\theta) = -\log \prod_{i=1}^{N} p(y_n | \mathbf{x}_n, \theta)
$$

$$
= -\log \prod_{n=1}^{N} \frac{1}{\sqrt{2\pi\sigma^2}} \exp \left(-\frac{1}{2\sigma^2} (y_n - \hat{y})^2\right)
$$

$$
= \frac{1}{2\sigma^2} \sum_{n=1}^{N} (y_n - \hat{y}_n)^2 + \frac{N}{2} \log(2\pi\sigma^2)
$$

#### Challenge

To minimize  $NLL(\theta)$ , you need to evaluate the gradient with respect to all parameters. Calculating the gradient when the MLP mapping is complex becomes challenging.

#### MLP Structure

The structure of MLP is hierarchical. Thus we can reformulate  $NLL(\theta)$  in a hierarchical form. Assume a multi-class classification MLP with 2 hidden layers. Then  $NLL(\theta)$  can be formulated as:

$$
f = f_4 \circ f_3 \circ f_2 \circ f_1 \begin{cases} f_1: x \to z_1 \\ f_2: z_1 \to z_2 \\ f_3: z_2 \to \mu \\ f_4: \mu \to \text{NLL}(\theta) \end{cases}
$$

### Backpropagation

Backpropagation is an algorithm to compute the gradient of a loss function applied to the output of the network with respect to the parameters in each layer.

### Forward vs Reverse Mode Differentiation

Consider mapping  $o = f(x)$  where  $x \in \mathbb{R}^n$  and  $o \in \mathbb{R}^m$  is defined as:

$$
\bm{f} = \bm{f}_4 \circ \bm{f}_3 \circ \bm{f}_2 \circ \bm{f}_1, \begin{cases} \bm{f}_1: \mathbb{R}^n \to \mathbb{R}^{m_1} & \bm{x}_2 = \bm{f}_1(\bm{x}) \\ \bm{f}_2: \mathbb{R}^{m_1} \to \mathbb{R}^{m_2} & \bm{x}_3 = \bm{f}_2(\bm{x}_2) \\ \bm{f}_3: \mathbb{R}^{m_2} \to \mathbb{R}^{m_3} & \bm{x}_4 = \bm{f}_3(\bm{x}_3) \\ \bm{f}_4: \mathbb{R}^{m_3} \to \mathbb{R}^{m} & \bm{o} = \bm{f}_4(\bm{x}_4) \end{cases}
$$

Using the chain rule, we have:

$$
\begin{aligned} \frac{\partial \bm{o}}{\partial \bm{x}} &= \frac{\partial \bm{o}}{\partial \bm{x}_4} \frac{\partial \bm{x}_3}{\partial \bm{x}_3} \frac{\partial \bm{x}_2}{\partial \bm{x}} \\ &= \bm{J}_{\bm{f}_4}(\bm{x}_4) \bm{J}_{\bm{f}_3}(\bm{x}_3) \bm{J}_{\bm{f}_2}(\bm{x}_2) \bm{J}_{\bm{f}_1}(\bm{x}) = \bm{J}_{\bm{f}}(\bm{x}) \in \mathbb{R}^{m \times n} \end{aligned}
$$

### Forward vs Reverse Mode Differentiation

 $J_f(x)$  matrix can be written in term of columns and row vectors as:

$$
\boldsymbol{J}_{\boldsymbol{f}}(\boldsymbol{x}) = \begin{bmatrix} \frac{\partial f_1}{\partial x_1} & \cdots & \frac{\partial f_1}{\partial x_n} \\ \vdots & \ddots & \vdots \\ \frac{\partial f_m}{\partial x_1} & \cdots & \frac{\partial f_m}{\partial x_n} \end{bmatrix} = \begin{bmatrix} - & \nabla f_1(\boldsymbol{x})^T & - \\ \vdots & \vdots & \vdots \\ - & \nabla f_m(\boldsymbol{x})^T & - \end{bmatrix} = \begin{bmatrix} \vdots & \vdots & \vdots \\ \frac{\partial f}{\partial x_1} & \cdots & \frac{\partial f}{\partial x_n} \end{bmatrix} \in \mathbb{R}^{m \times n}
$$

**•** Reverse Mode Differentiation: Assume  $e_i \in \mathbb{R}^m$  to be the unit basis vector. Then the *i*-th row from  $J_f(x)$  can be extracted by using vector Jacobian product as:

$$
\nabla f_i(\boldsymbol{x})^T = \boldsymbol{e}_i^T\boldsymbol{J}_{\boldsymbol{f}}(\boldsymbol{x}) = \boldsymbol{e}_i^T\boldsymbol{J}_{\boldsymbol{f}_4}(\boldsymbol{x}_4)\boldsymbol{J}_{\boldsymbol{f}_3}(\boldsymbol{x}_3)\boldsymbol{J}_{\boldsymbol{f}_2}(\boldsymbol{x}_2)\boldsymbol{J}_{\boldsymbol{f}_1}(\boldsymbol{x})
$$

**•** Forward Mode Differentiation: Assume  $e_j \in \mathbb{R}^n$  to be the unit basis vector. Then the j-th row from  $J_f(x)$  can be extracted by using vector Jacobian product as:

$$
\frac{\partial \boldsymbol f}{\partial x_j} = \boldsymbol J_{\boldsymbol f}(\boldsymbol x) \boldsymbol e_j = \boldsymbol J_{\boldsymbol f_4}(\boldsymbol x_4) \boldsymbol J_{\boldsymbol f_3}(\boldsymbol x_3) \boldsymbol J_{\boldsymbol f_2}(\boldsymbol x_2) \boldsymbol J_{\boldsymbol f_1}(\boldsymbol x) \boldsymbol e_j
$$

In forward mode differentiation, we are interested in computing each column of  $J_f(x)$  at query point  $x_q$ .

• When  $n < m$ , then it is efficient to use FMD.

Algorithm 1: Forward Mode Differentiation

```
Initialization: x_1 = x_qv_j = e_j \in \mathbb{R}^n, j = 1, \ldots, nbegin
      for k = 1 : K do
              \boldsymbol{x}_{k+1} = \boldsymbol{f}_k(\boldsymbol{x}_k)for j=1:n do
                     \boldsymbol{v}_j = \boldsymbol{J}_{\boldsymbol{f}_k}(\boldsymbol{x}_k) \boldsymbol{v}_jend
      end
end
```
Consider the following functions:

$$
\boldsymbol{f}_1: \begin{bmatrix} x_1 \\ x_2 \end{bmatrix} \rightarrow \begin{bmatrix} x_1 x_2 \\ x_1 + x_2 \end{bmatrix}, \boldsymbol{f}_2: \begin{bmatrix} x_1 \\ x_2 \end{bmatrix} \rightarrow \begin{bmatrix} x_1 x_2^2 \\ x_1^2 + x_2^2 \\ \frac{x_1}{x_2} \end{bmatrix}
$$

Assume  $f(x) = f_2 \circ f_1$ . Compute  $J_f(x_q)$  for  $x_q = [1, 1]^T$ .

Solution: In this example,  $m = 3$  and  $n = 2$ . Thus  $J_f(x_q) \in \mathbb{R}^{3 \times 2}$  and we have the following initializations:

$$
\boldsymbol{x}_1 = \begin{bmatrix} 1 \\ 1 \end{bmatrix}, \boldsymbol{v}_1 = \boldsymbol{e}_1 = \begin{bmatrix} 1 \\ 0 \end{bmatrix}, \boldsymbol{v}_2 = \boldsymbol{e}_2 = \begin{bmatrix} 0 \\ 1 \end{bmatrix}
$$

We also have:

$$
\boldsymbol{J}_{\boldsymbol{f}_1}\left(\begin{bmatrix}x_1\\x_2\end{bmatrix}\right)=\begin{bmatrix}x_2 & x_1\\1 & 1\end{bmatrix}, \boldsymbol{J}_{\boldsymbol{f}_2}\left(\begin{bmatrix}x_1\\x_2\end{bmatrix}\right)=\begin{bmatrix}x_2^2 & 2x_1x_2\\2x_1 & 2x_2\\ \frac{1}{x_2} & -\frac{x_1}{x_2^2}\end{bmatrix}
$$

•  $k = 1$ :

$$
x_2 = f_1(x_1) = f_1\left(\begin{bmatrix} 1 \\ 1 \end{bmatrix}\right) = \begin{bmatrix} 1 \\ 2 \end{bmatrix}, J_{f_1}\left(\begin{bmatrix} 1 \\ 1 \end{bmatrix}\right) = \begin{bmatrix} 1 & 1 \\ 1 & 1 \end{bmatrix}
$$

$$
v_1^{new} = J_{f_1}\left(\begin{bmatrix} 1 \\ 1 \end{bmatrix}\right) v_1^{old} = \begin{bmatrix} 1 & 1 \\ 1 & 1 \end{bmatrix} \begin{bmatrix} 1 \\ 0 \end{bmatrix} = \begin{bmatrix} 1 \\ 1 \end{bmatrix}
$$

$$
v_2^{new} = J_{f_1}\left(\begin{bmatrix} 1 \\ 1 \end{bmatrix}\right) v_2^{old} = \begin{bmatrix} 1 & 1 \\ 1 & 1 \end{bmatrix} \begin{bmatrix} 0 \\ 1 \end{bmatrix} = \begin{bmatrix} 1 \\ 1 \end{bmatrix}
$$

•  $k = 2$ :

$$
\mathbf{x}_3 = \mathbf{f}_2(\mathbf{x}_2) = \mathbf{f}_2\left(\begin{bmatrix} 1 \\ 2 \end{bmatrix}\right) = \begin{bmatrix} 4 \\ 5 \\ 0.5 \end{bmatrix}, \ \mathbf{J}_{\mathbf{f}_2}\left(\begin{bmatrix} 1 \\ 2 \end{bmatrix}\right) = \begin{bmatrix} 4 & 4 \\ 2 & 4 \\ 0.5 & -0.25 \end{bmatrix}
$$

$$
\mathbf{v}_1^{new} = \mathbf{J}_{\mathbf{f}_2}\left(\begin{bmatrix} 1 \\ 2 \end{bmatrix}\right) \mathbf{v}_1^{old} = \begin{bmatrix} 4 & 4 \\ 2 & 4 \\ 0.5 & -0.25 \end{bmatrix} \begin{bmatrix} 1 \\ 1 \end{bmatrix} = \begin{bmatrix} 8 \\ 6 \\ 0.25 \end{bmatrix}
$$

$$
\mathbf{v}_2^{new} = \mathbf{J}_{\mathbf{f}_2}\left(\begin{bmatrix} 1 \\ 2 \end{bmatrix}\right) \mathbf{v}_2^{old} = \begin{bmatrix} 4 & 4 \\ 2 & 4 \\ 0.5 & -0.25 \end{bmatrix} \begin{bmatrix} 1 \\ 1 \end{bmatrix} = \begin{bmatrix} 8 \\ 6 \\ 0.25 \end{bmatrix}
$$

Thus we have:

$$
\boldsymbol{J}_{\boldsymbol{f}}(\boldsymbol{x}_q) = [\boldsymbol{v}_1,\ldots,\boldsymbol{v}_n] = \begin{bmatrix} 8 & 8 \\ 6 & 6 \\ 0.25 & 0.25 \end{bmatrix}
$$

### Reverse Mode Differentiation (RMD)

In reverse mode differentiation, we are interested in computing each row of  $J_f(x)$  at query point  $x_q$ .

• When  $m < n$ , then it is efficient to use RMD.

Algorithm 2: Reverse Mode Differentiation

```
Initialization: x_1 = x_qu_i = e_i \in \mathbb{R}^m, j = 1, \ldots, mbegin
          for k = 1 : K do
                       \boldsymbol{x}_{k+1} = \boldsymbol{f}_k(\boldsymbol{x}_k)end
           \begin{array}{ll} \textbf{for} \; k = K : 1 \; \textbf{do} \ \mid & \textbf{for} \; i = 1:m \; \textbf{do} \end{array}\boldsymbol{u}_i^{T,new} = \boldsymbol{u}_i^{T,old} \boldsymbol{J_f}_k(\boldsymbol{x}_k)end
          end
end
\textbf{Output} \qquad \textbf{ : } \textit{\textbf{o}} = \textit{\textbf{x}}_{K+1}, \textit{\textbf{J}}_{\textit{\textbf{f}}} (\textit{\textbf{x}}_q) =\sqrt{ }\mathbf{I}\bm{u}_1^T \hspace{-0.1cm} \vdots\pmb{u}_m^T1
                                                                                                                             \mathbf{I}
```
Consider our previous functions as:

$$
\boldsymbol{f}_1: \begin{bmatrix}x_1\\x_2\end{bmatrix} \rightarrow \begin{bmatrix}x_1x_2\\x_1+x_2\end{bmatrix}, \boldsymbol{f}_2: \begin{bmatrix}x_1\\x_2\end{bmatrix} \rightarrow \begin{bmatrix}x_1x_2^2\\x_1^2+x_2^2\\ \frac{x_1}{x_2}\end{bmatrix}
$$

Again  $\boldsymbol{f}(\boldsymbol{x}) = \boldsymbol{f}_2 \circ \boldsymbol{f}_1$ . Compute  $\boldsymbol{J}_{\boldsymbol{f}}(\boldsymbol{x}_q)$  for  $\boldsymbol{x}_q = [1, 1]^T$ .

Solution: In this example,  $m = 3$  and  $n = 2$ . Thus  $J_f(x_q) \in \mathbb{R}^{3 \times 2}$  and we have the following initializations:

$$
\boldsymbol{x}_1 = \begin{bmatrix} 1 \\ 1 \end{bmatrix}, \boldsymbol{u}_1 = \boldsymbol{e}_1 = \begin{bmatrix} 1 \\ 0 \\ 0 \end{bmatrix}, \boldsymbol{u}_2 = \boldsymbol{e}_2 = \begin{bmatrix} 0 \\ 1 \\ 0 \end{bmatrix}, \boldsymbol{u}_3 = \boldsymbol{e}_3 = \begin{bmatrix} 0 \\ 0 \\ 1 \end{bmatrix}
$$

We also have:

$$
\bm{J}_{\bm{f}_1}\left(\begin{bmatrix} x_1 \\ x_2 \end{bmatrix}\right) = \begin{bmatrix} x_2 & x_1 \\ 1 & 1 \end{bmatrix}, \bm{J}_{\bm{f}_2}\left(\begin{bmatrix} x_1 \\ x_2 \end{bmatrix}\right) = \begin{bmatrix} x_2^2 & 2x_1x_2 \\ 2x_1 & 2x_2 \\ \frac{1}{x_2} & -\frac{x_1}{x_2^2} \end{bmatrix}
$$

Forward loop:

$$
\boldsymbol{x}_2 = \boldsymbol{f}_1(\boldsymbol{x}_1) = \boldsymbol{f}_1\left(\begin{bmatrix}1\\1\end{bmatrix}\right) = \begin{bmatrix}1\\2\end{bmatrix}, \ \boldsymbol{x}_3 = \boldsymbol{f}_2(\boldsymbol{x}_2) = \boldsymbol{f}_2\left(\begin{bmatrix}1\\2\end{bmatrix}\right) = \begin{bmatrix}4\\5\\0.5\end{bmatrix}
$$

•  $k = 2$ :

$$
\mathbf{J}_{\mathbf{f}_2}(\mathbf{x}_2) = \mathbf{J}_{\mathbf{f}_2} \left( \begin{bmatrix} 1 \\ 2 \end{bmatrix} \right) = \begin{bmatrix} \frac{4}{2} & \frac{4}{4} \\ 0.5 & -0.25 \end{bmatrix}
$$
\n
$$
\mathbf{u}_1^{T,new} = \mathbf{u}_1^{T,old} \mathbf{J}_{\mathbf{f}_2} \left( \begin{bmatrix} 1 \\ 2 \end{bmatrix} \right) = \begin{bmatrix} 1 & 0 & 0 \end{bmatrix} \begin{bmatrix} \frac{4}{2} & \frac{4}{4} \\ 0.5 & -0.25 \end{bmatrix} = \begin{bmatrix} 4 & 4 \end{bmatrix}
$$
\n
$$
\mathbf{u}_2^{T,new} = \mathbf{u}_2^{T,old} \mathbf{J}_{\mathbf{f}_2} \left( \begin{bmatrix} 1 \\ 2 \end{bmatrix} \right) = \begin{bmatrix} 0 & 1 & 0 \end{bmatrix} \begin{bmatrix} \frac{4}{2} & \frac{4}{4} \\ 0.5 & -0.25 \end{bmatrix} = \begin{bmatrix} 2 & 4 \end{bmatrix}
$$
\n
$$
\mathbf{u}_3^{T,new} = \mathbf{u}_3^{T,old} \mathbf{J}_{\mathbf{f}_2} \left( \begin{bmatrix} 1 \\ 2 \end{bmatrix} \right) = \begin{bmatrix} 0 & 0 & 1 \end{bmatrix} \begin{bmatrix} \frac{4}{2} & \frac{4}{4} \\ 0.5 & -0.25 \end{bmatrix} = \begin{bmatrix} 0.5 & -0.25 \end{bmatrix}
$$

•  $k = 1$ :

$$
J_{f_1}(x_1) = J_{f_1}\left(\begin{bmatrix} 1\\1 \end{bmatrix}\right) = \begin{bmatrix} 1 & 1\\1 & 1 \end{bmatrix}
$$
  
\n
$$
u_1^{T,new} = u_1^{T,old} J_{f_1}\left(\begin{bmatrix} 1\\1 \end{bmatrix}\right) = \begin{bmatrix} 4 & 4 \end{bmatrix} \begin{bmatrix} 1 & 1\\1 & 1 \end{bmatrix} = \begin{bmatrix} 8 & 8 \end{bmatrix}
$$
  
\n
$$
u_2^{T,new} = u_2^{T,old} J_{f_1}\left(\begin{bmatrix} 1\\1 \end{bmatrix}\right) = \begin{bmatrix} 2 & 4 \end{bmatrix} \begin{bmatrix} 1 & 1\\1 & 1 \end{bmatrix} = \begin{bmatrix} 6 & 6 \end{bmatrix}
$$
  
\n
$$
u_3^{T,new} = u_3^{T,old} J_{f_1}\left(\begin{bmatrix} 1\\1 \end{bmatrix}\right) = \begin{bmatrix} 0.5 & -0.25 \end{bmatrix} \begin{bmatrix} 1 & 1\\1 & 1 \end{bmatrix} = \begin{bmatrix} 0.25 & 0.25 \end{bmatrix}
$$

Thus we have:

$$
\boldsymbol{J}_{\boldsymbol{f}}(\boldsymbol{x}_q) = \begin{bmatrix} \boldsymbol{u}_1^T \\ \vdots \\ \boldsymbol{u}_m^T \end{bmatrix} = \begin{bmatrix} 8 & 8 \\ 6 & 6 \\ 0.25 & 0.25 \end{bmatrix}
$$

### RMD for MLP

To estimate parameters  $\boldsymbol{\theta}$  in MLPs, we have the following optimization problem (for both classification and regression):

$$
\widehat{\boldsymbol{\theta}}_{mle} = \operatornamewithlimits{argmin}_{\boldsymbol{\theta}} \ \ \text{NLL}(\boldsymbol{\theta})
$$

where  $NLL(\theta)$  is a hierarchical mapping. Thus  $m = 1$  and  $n > 1$  and RMD is more efficient than FMD.

#### Hierarchical Structure of MLPs

Assume an MLP with one hidden layer for multi-class classification. Then we can write  $NLL(\theta)$  as:

$$
\mathcal{L}={\bm f}_4\circ {\bm f}_3\circ {\bm f}_2\circ {\bm f}_1
$$

where:

$$
x_2 = f_1(x, W_1, b_1) = W_1x + b_1 \qquad x_3 = f_2(x_2) = \varphi(x_2)
$$
  

$$
x_4 = f_3(x_3, \theta_3) = W_2x_3 \qquad \qquad \mathcal{L} = f_4(x_4, y) = \mathbb{H}(x_4, y)
$$

Thus we can compute the gradient with respect MLP parameters using RMD as:

$$
\frac{\partial \mathcal{L}}{\partial W_2} = \frac{\partial \mathcal{L}}{\partial x_4} \frac{\partial x_4}{\partial W_2} \qquad \frac{\partial \mathcal{L}}{\partial W_1} = \frac{\partial \mathcal{L}}{\partial x_2} \frac{\partial x_2}{\partial W_1}
$$

$$
\frac{\partial \mathcal{L}}{\partial b_1} = \frac{\partial \mathcal{L}}{\partial x_2} \frac{\partial x_2}{\partial b_1}
$$

# Backpropagation Algorithm

**Algorithm 3:** Backpropagation for an MLP with  $K$  layers Initialization:  $x_1 = x$ begin for  $k = 1 : K$  do  $\boldsymbol{x}_{k+1} = \boldsymbol{f}_k(\boldsymbol{x}_k,\boldsymbol{\theta}_k)$ end  $u_{K+1} = 1$ for  $k = K : 1$  do for  $i = 1 : m$  do  $\boldsymbol{g}_k = \boldsymbol{u}_{k+1}^T\frac{\partial \boldsymbol{f}_k(\boldsymbol{x}_k,\boldsymbol{\theta}_k)}{\partial \boldsymbol{\theta}_k}$  $\boldsymbol{u}_k^T = \boldsymbol{u}_{k+1}^T \frac{\partial \boldsymbol{f}_k(\boldsymbol{x}_k,\boldsymbol{\theta}_k)}{\partial \boldsymbol{x}_k}$ end end end Output  $\mathcal{L} = x_{K+1}$  $\nabla_{\boldsymbol{\alpha}}\mathcal{L}=\boldsymbol{u}_1$  $\{\nabla_{\boldsymbol{\theta}_k}\mathcal{L} = \boldsymbol{g}_k : k = 1 : K\}$ 

### Cross Entropy Layer

• If we define  $p = \mathcal{S}(x)$  then the Mapping is:

$$
z = f(\boldsymbol{x}) = \mathbb{H}(\boldsymbol{y}, \boldsymbol{x}) = -\sum_c y_c \log(\mathcal{S}(\boldsymbol{x})_c) = -\sum_c y_c \log p_c
$$

where  $m = 1$ ,  $n = C$  and  $J_f(x) \in \mathbb{R}^{1 \times C}$ .

 $\bullet$  Assume the target label is c, then:

$$
z = f(\boldsymbol{x}) = -\log(p_c) = -\log\left(\frac{e^{x_c}}{\sum_j e^{x_j}}\right) = \log\left(\sum_j e^{x_j}\right) - x_c
$$

$$
\frac{\partial z}{\partial x_i} = \frac{\partial}{\partial x_i} \log \sum_j e^{x_j} - \frac{\partial}{\partial x_i} x_c = \frac{e^{x_i}}{\sum_j e^{x_j}} - \mathbb{I}(i = c)
$$

$$
\Rightarrow \mathbf{J}_f(\boldsymbol{x}) = (\boldsymbol{p} - \boldsymbol{y})^T
$$

#### Elementwise Nonlinearity

• The Mapping is:

$$
\boldsymbol{z} = \boldsymbol{f}(\boldsymbol{x}) = \varphi(\boldsymbol{x}) \Rightarrow z_i = \varphi(x_i), \ i = 1, \dots, p
$$

where  $m = p$ ,  $n = p$  and  $J_f(x) \in \mathbb{R}^{p \times p}$ .

• The  $(i, j)$  element of Jacobian matrix is:

$$
\frac{\partial z_i}{\partial x_j} = \begin{cases} \varphi'(x_i) & \text{if } i = j \\ 0 & \text{otherwise} \end{cases} \Rightarrow \boldsymbol{J_f}(\boldsymbol{x}) = \text{diag}(\varphi'(\boldsymbol{x}))
$$

#### Linear layer

• The Mapping is:

$$
\boldsymbol{z} = \boldsymbol{f}(\boldsymbol{x}, \boldsymbol{W}, \boldsymbol{b}) = \boldsymbol{W}\boldsymbol{x} + \boldsymbol{b}
$$

where  $\boldsymbol{x} \in \mathbb{R}^n$ ,  $\boldsymbol{z} \in \mathbb{R}^m$  and  $\boldsymbol{J}_f(\boldsymbol{x}) = \frac{\partial \boldsymbol{z}}{\partial \boldsymbol{x}} \in \mathbb{R}^{m \times n}$ .

We know that  $z_i = \sum_{k=1}^n W_{ik}x_k$ , thus  $(i, j)$  element of Jacobian matrix is:

$$
\frac{\partial z_i}{\partial x_j} = \frac{\partial}{\partial x_j} \sum_{k=1}^n W_{ik} x_k = \sum_{k=1}^n W_{ik} \frac{\partial}{\partial x_j} x_k = \sum_{k=1}^n W_{ik} \mathbb{I}(k = j) = W_{ij}
$$
  
\n
$$
\Rightarrow \mathbf{J}_f(\mathbf{x}) = \mathbf{W}
$$

### BP for Common Layers

#### Linear layer (Continue)

Calculating  $\frac{\partial \mathcal{L}}{\partial \text{vec}(W)} = \mathbf{u}^T \frac{\partial \mathbf{z}}{\partial \text{vec}(W)}$  where  $\mathbf{u} \in \mathbb{R}^m$  and  $\frac{\partial \mathbf{z}}{\partial \text{vec}(W)} \in \mathbb{R}^{m \times (m \times n)}$ First, we calculate an arbitrary column in  $\frac{\partial z}{\partial \text{vec}(W)}$  vector:

$$
z_k = \sum_{l=1}^m W_{kl} x_l + b_k \Rightarrow \frac{\partial z_k}{\partial W_{ij}} = \sum_{l=1}^m x_l \frac{\partial}{\partial W_{ij}} W_{kl} = \sum_{l=1}^m x_l \mathbb{I}(i = k, j = l)
$$

$$
\Rightarrow \frac{\partial z}{\partial W_{ij}} = x_j \times e_i = (0, \dots, x_j, \dots, 0)^T \in \mathbb{R}^m
$$

Thus the corresponding column in  $\frac{\partial \mathcal{L}}{\partial \text{vec}(\boldsymbol{W})}$  is:

$$
\boldsymbol{u}^T \frac{\partial \boldsymbol{z}}{\partial W_{ij}} = \sum_{k=1}^m u_k \frac{\partial z_k}{\partial W_{ij}} = u_i x_j
$$

If we use inverse vectorizing operator, we have:

$$
\frac{\partial \mathcal{L}}{\partial \bm{W}} = \bm{u}\bm{x}^T \in \mathbb{R}^{m \times n}
$$

### Linear layer (Continue)

Calculating  $\frac{\partial \mathcal{L}}{\partial \mathbf{b}} = \mathbf{u}^T \frac{\partial \mathbf{z}}{\partial \mathbf{b}}$  where  $\mathbf{u} \in \mathbb{R}^m$  and  $\frac{\partial \mathbf{z}}{\partial \mathbf{b}} \in \mathbb{R}^{m \times m}$ We know:

$$
z_k = \sum_{l=1}^m W_{kl} x_l + b_k \Rightarrow \frac{\partial z_k}{\partial b_j} = \frac{\partial}{\partial b_j} b_k = \mathbb{I}(j = k) \Rightarrow \frac{\partial z}{\partial b} = I \in \mathbb{R}^{m \times m}
$$

Thus we have:

$$
\frac{\partial \mathcal{L}}{\partial \boldsymbol{b}} = \boldsymbol{u}^T \frac{\partial \boldsymbol{z}}{\partial \boldsymbol{b}} = \boldsymbol{u}^T \boldsymbol{I} = \boldsymbol{u}^T
$$

<span id="page-49-1"></span><span id="page-49-0"></span>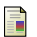

Yann LeCun, Léon Bottou, Yoshua Bengio, and Patrick Haffner, "Gradient-based learning applied to document recognition," Proceedings of the IEEE, vol. 86, no. 11, pp. 2278–2324, 1998.